# タブレット(iPad)を使用する時のルール

令和4年4月改訂

日光市教育委員会

学習内容をよく理解し、自分の考えを深めたり広げたりするために、児童生徒1人1人がタブレットを上手に 活用して学習していきます。タブレットは学習に役立てるための便利な道具ですが,心配されることもたくさん あります。

そこで,日光市教育委員会では『タブレット(iPad)を使用する時のルール』を定めました。児童生徒には発達 段階に応じて別紙のとおり学校にて指導していきますが,お子様がタブレットを持ち帰った際には,お子様と以 下の内容を共有し,タブレットを使用するときのルールに気を付けて使用してください。

# 1.目的

· 学校で貸し出すタブレットは、学習活動のために使うことが目的です。

## 2.学校で使用する時に注意すること

- ・ 登校中に, ランドセルから出さないようにします。
- ・学校でのタブレットの保管は先生の指示に従い,決められた場所に置きます。
- · 学習活動 でタブレットを使う時は、 先生の指示に従い認められたこと以外に使いません。
- · タブレットにデータ(文書,画像,動画など)を保存する時は, 学習活動等で先生が許可したものの みを保存します。
- ・休み時間や放課後に使う時は, 先生の指示に従い認められたこと以外に使いません。

# 3.家庭で使用する時に注意すること

- ・下校中に, ランドセルから出さないようにします。
- ・家庭でのタブレットの保管は,家の人が目の届く場所に置きます。
- ・家庭に持ち帰った後,十分に充電しておきます。
- ・ 家庭でタブレットを使う 時 は,使用時間などを家の人とよく話し合います。
- ・タブレットにデータ(文書,画像,動画など)を保存する時は,学校で先生が指示したもののみを保 存します。
- ・家庭(学校外)でのインターネット接続は、家の人に確認し,先生から指示があった方法で行います。
- ・家庭のパソコン等端末とタブレットは,接続しません。
- ・家庭で使っているメールアドレス,アカウント,パスワードなどは,タブレットでは使いません。

## 4. 故障などさせないために注意すること

- ・持ったまま走ったり, 操作しながら移動したり, 地面に置いたりしません。
- ・机などの高いところから落とさないように注意します。
- ・上に重い物を載せたり, かばんの底に入れたりしません。
- ・水のかかる場所や日光が強く当たる 場 所 , ス トー ブ 等 の 近 く に 置 か な いよ う に し ま す 。
- ·タブレットの画面は, 指で触れるようにします。スタイラスペンやタッチペンを使うこともできます が、鉛筆やボールペンで触ったり、磁石を付けたりすることはしません。
- ・タブレットの画面は,柔らかい布を使いきれいにします。アルコールは絶対に使いません。

#### 5.健康のために注意すること

- ・タブレットを使う 時 は, よい姿勢を保ち,画面に目を近づけすぎないように気をつけます。
- ・30分程度に1回は画面から目を離し,遠くの景色を見たり,意識的にまばたきをしたりするなどし て目を休ませ,長時間使い続けないようにします。
- ・就寝する1時間前からはタブレットの使用は控えます。

# 6.安全のために注意すること

- ・学習に関係ないウェブサイトにはアクセスしません。
- · セキュリティ対策アプリによりアクセス制限が設定されているにも関わらず, 不審なウェブサイト にアクセスしてしまった場合は,すぐに電源を切り,先生や家の人に伝えます。
- ・不審な メッセージ(いつもは表示されない メッセージ)が表示されたら,そのまま進めずに先生や家 の人に伝えます。
- ※インターネットは正しく使えば, 学習を深めたり広げたり, 生活を便利にすることができますが, 危 険なサイトや間違った情報もたくさんあります。様々な情報から正しい情報を判断して活用できるよ うにしましょう。

# 7.個人情報の扱い方

- · タブレットを他人に貸したり, 他人のタブレットを使ったりしないようにします。
- ・アカウントやパスワードは他人には知らせず, 自分で覚えておきます。
- ・自分や他人の個人情報(名前,住所,電話番号,メールアドレス,写真,動画等)は,インターネッ ト上(掲示板やホームページ, SNS やメール等)に載せません。
- ・相手を傷つけたり, 嫌な思いをさせたりすることをインターネット上(掲示板やホームページ, SNS やメール等)に書き込みません。
- ・タブレットを活用した学習内容や画像・動画等を,個人的な使用で,インターネット上(掲示板やホ ームページ, SNS やメール等)に書き込んだり, 投稿したりしません。
- ・カメラで人や建物を撮影する時は、必ず撮影する相手や場所の許可をもらいます。

# 8.設定の変更

・画面のアイコンの並び方や位置,背景の画像や色等タブレットの設定は,先生が許可したもののみ変 更します。

## 9.不具合や故障があった時

- ・わからないメッセージ(いつもは表示されないメッセージ)が表示されたら、そのまま進めずに先生 や家の人に伝えます。
- ・故障したときや, 紛失してしまったときは, すぐに先生 (学校)に連絡します。

#### 10.使用の制限

·『タブレット(iPad)を使用する時のルール』が守れない時は、タブレットを使うことができなくなり ます。

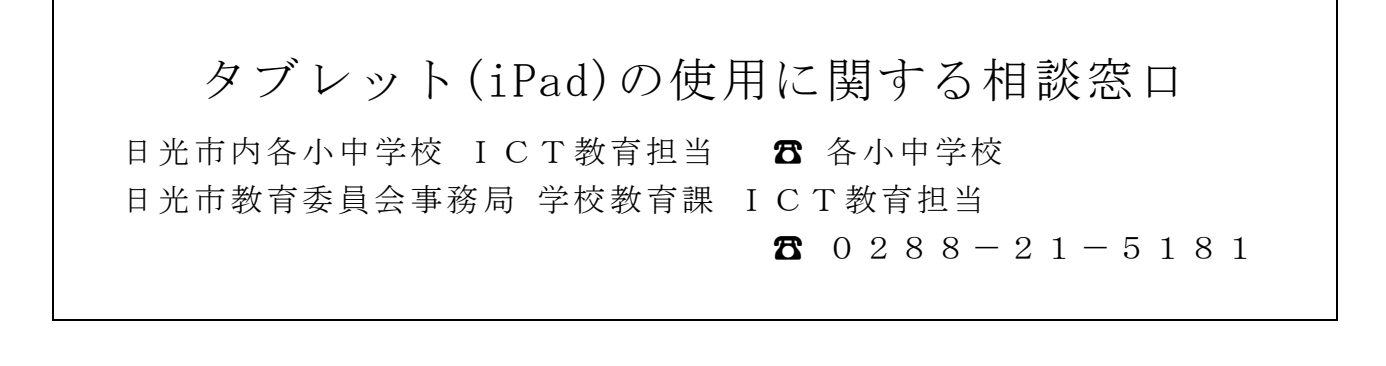